**جامعه ديـــــــــالى قسم الحاسبـــــات البرمجـــة ++C كلية التربية االساسية المرحله الثانيـــة د.فــــراس الطـــــائي**

 **- عبارة Else--If المتعدده مع االقواس .** الصيغة الثانية وتأخذ البنية العاملة لجملة إذا .... وإال (else..if(الشكل العام التالي:

**if (condition)**

**{ statmenet 1;**

**statmenet 2;**

**statmenet n;**

**}**

**else**

**{**

**statmenet 1;**

**statmenet 2;**

**statmenet n;**

**}**

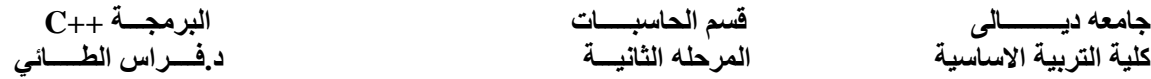

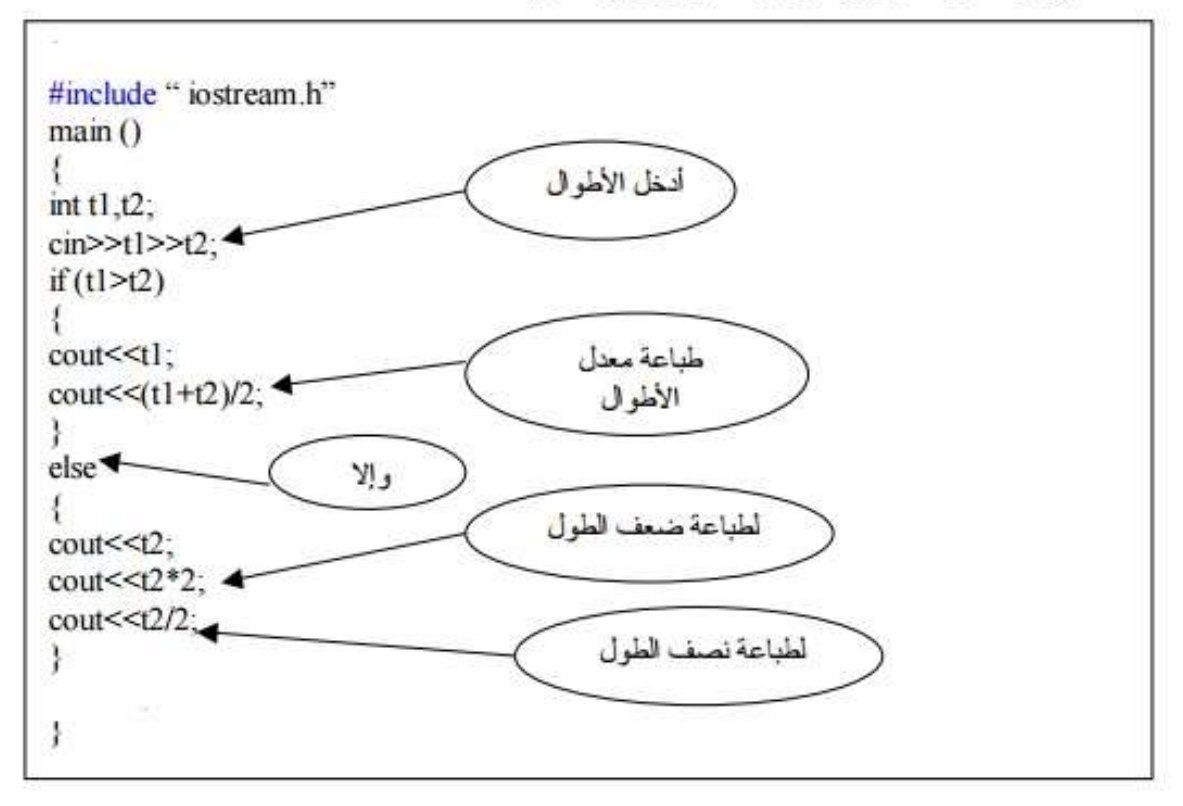

## **-عبارة switch :**

 تستخدم عبارة switch عندما يكون هنالك خيارات متعددة لقيمة مفردة . هذه القيمة يمكن أن تكون متغير أو تعبير رياضي يمكن أن يؤدي إلى قيمة مفردة . القيمة المفردة تشمل األعداد الصحيحة والرموز ، ولا تشمل الكسور والسلاسل الرمزية . والصيغة العامة لها هي :

switch ( *variable or expression*) { case *constant value1* :  *statement sequence* break; case *constant value2* :

```
جامعه ديـــــــــالى قسم الحاسبـــــات البرمجـــة ++C
                                                                        كلية التربية االساسية المرحله الثانيـــة د.فــــراس الطـــــائي
      statement sequence
       break;
   case constant value3 :
      statement sequence
      break;
 .
      ..
   default
      statement sequence
}
    مثال : اكتب برنامج قيمة لدرجة طالب ما بين 1..10 فإذا كانت القيمة بين 8..10 اطبع كلمة 
    "Excellent "و إذا كانت بين 5..7 أطبع كلمة "Fair " أما إذا كانت بين 1..5 اطبع كلمة 
                                    "Fail "اما إذا كان االدخال غير ذلك اطبع " Error "؟
#include <iostream.h>
main( )
{
    int x ;
   cout << " enter integer value " ;
   \sin \gg x;
    switch (x)
    {
    case 10 :
    case 9 :
    case 8 :
       cout << "Excellent" ;
       break ;
    case 5 :
```
case 6:

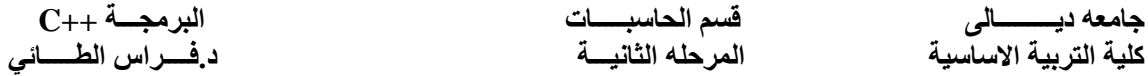

```
 case 7:
      cout << "Fair" ;
      break ;
   case 1:
   case 2:
   case 3:
   case 4:
     cout << "Fail" ;
      break ;
   default :
      cout << "Error"
}
                                           مثال : اكتب برنامج يعمل عمل حاسبة يدوية ؟
#include <iostream.h>
main ( )
{
    int x , y ;
    char op ;
   cout << " Enter Expression in the form x+y for any operation : \ln ";
   \text{cin} \gg x \gg \text{op} \gg y;
    switch ( op)
                                                                             \{case '+' :
          cout << " The result =" << x+y << endl;
           break ;
                                                                        case \ddots:
                                       cout << " The result =" << x-y << endl ;
                                                                            break ;
                                                                         case '*' :
```
**جامعه ديـــــــــالى قسم الحاسبـــــات البرمجـــة ++C كلية التربية االساسية المرحله الثانيـــة د.فــــراس الطـــــائي**

cout << " The result =" <<  $x*y \ll \text{endl}$ ; break ; case  $\frac{\cdot}{\cdot}$ : cout << "The result =" <<  $x / y$  << endl; break ; default :  $\text{cout} \ll \text{`Error}$  "  $\ll \text{endl}$  . }

مالحظات :

- -1 يتم مقارنة قيمة المتغير أو التعبير مع كل قيمة ثابتة value constant المرتبطة مع الكلمة المحجوزة case , فإذا كانت مساوية لها فأن الجمل الواقعة بين case و break سوف تنفذ .
	- -2 الكلمة المحجوزة Break عند تنفيذها تقوم بنقل تسلسل التنفيذ إلى خارج هيكل عبارة switch . وهي تستخدم ايضا مع عبارات التكرار .
	- -3 عندما اليتم مطابقة قيمة المتغير أو التعبير مع أي من واحدة من قيم case فأن الجملة الواقعة بعد الكلمة default هي التي سوف تنفذ .
		- -4 الفرق بين عبارة switch وعبارة if هو ان عبارة switch يكون شرطا ثابت وهو التساوي .
- -5 ال يمكن وضع قيمتين متساويتين لعبارتي case . ولكن يمكن ذلك عندما تكون كل عبارة من case تابعة إلى عبارة switch أخرى .
	- 6- الثابت الرمزي المستخدم في عبارة switch يحول تلقائياً إلى عدد . ً
- -7 اليمكن التعبير عن القيمة الثابتة بتعبير مثل : (2\*n (case أو عن طريق مدى مثل case : 1..10 النه يجب ان يكون ثابت .